## **Day 1 Task**

## 1. Drag one **button** and **Label**,

while clicking a button the label has to be shown text- "helloworld"

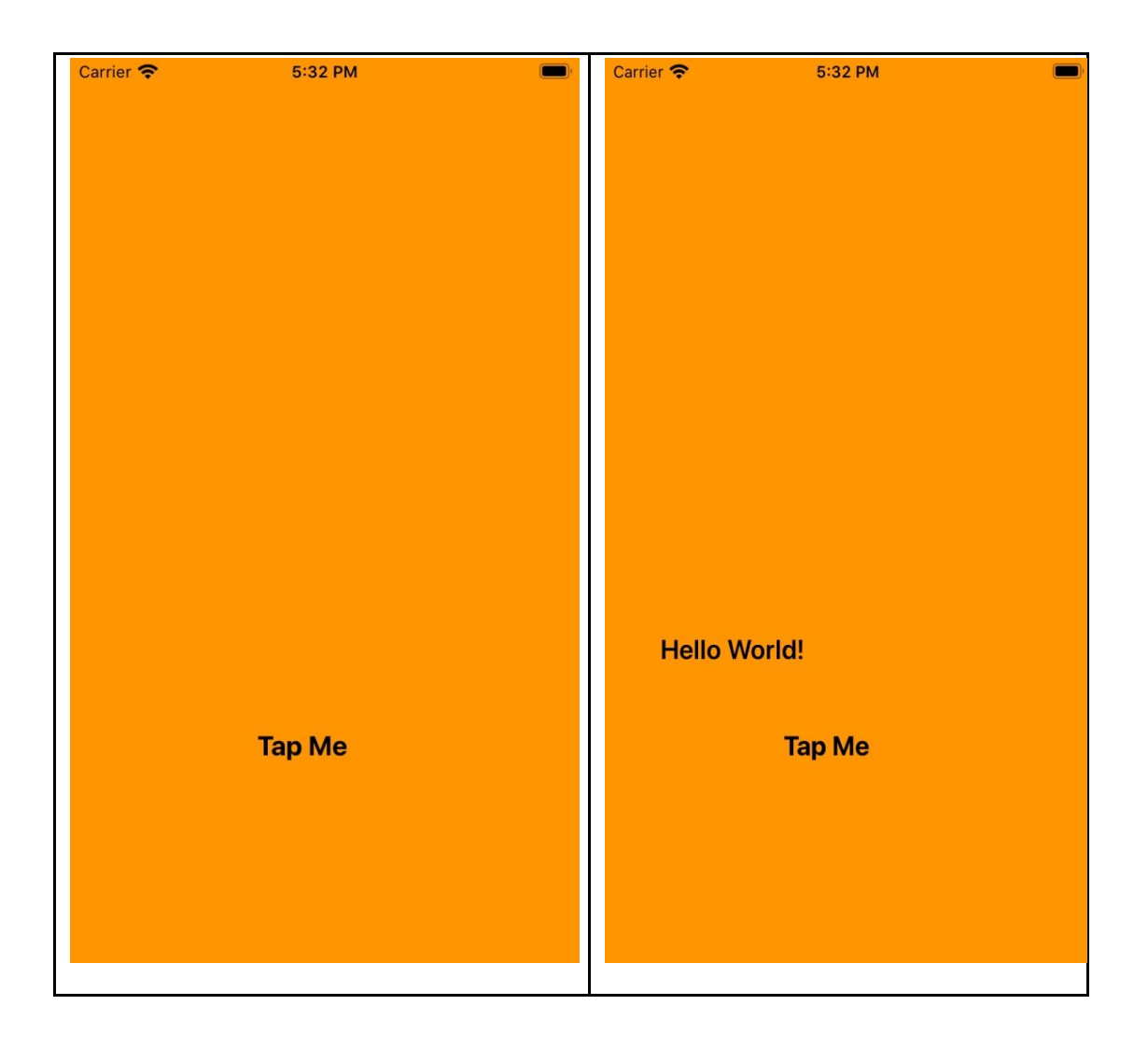

2. Drag one **Label**, **TextField**, **Button**.

 Whatever you type in **TextField** that should be displayed in a **label** letter by letter after clicking a **button.**

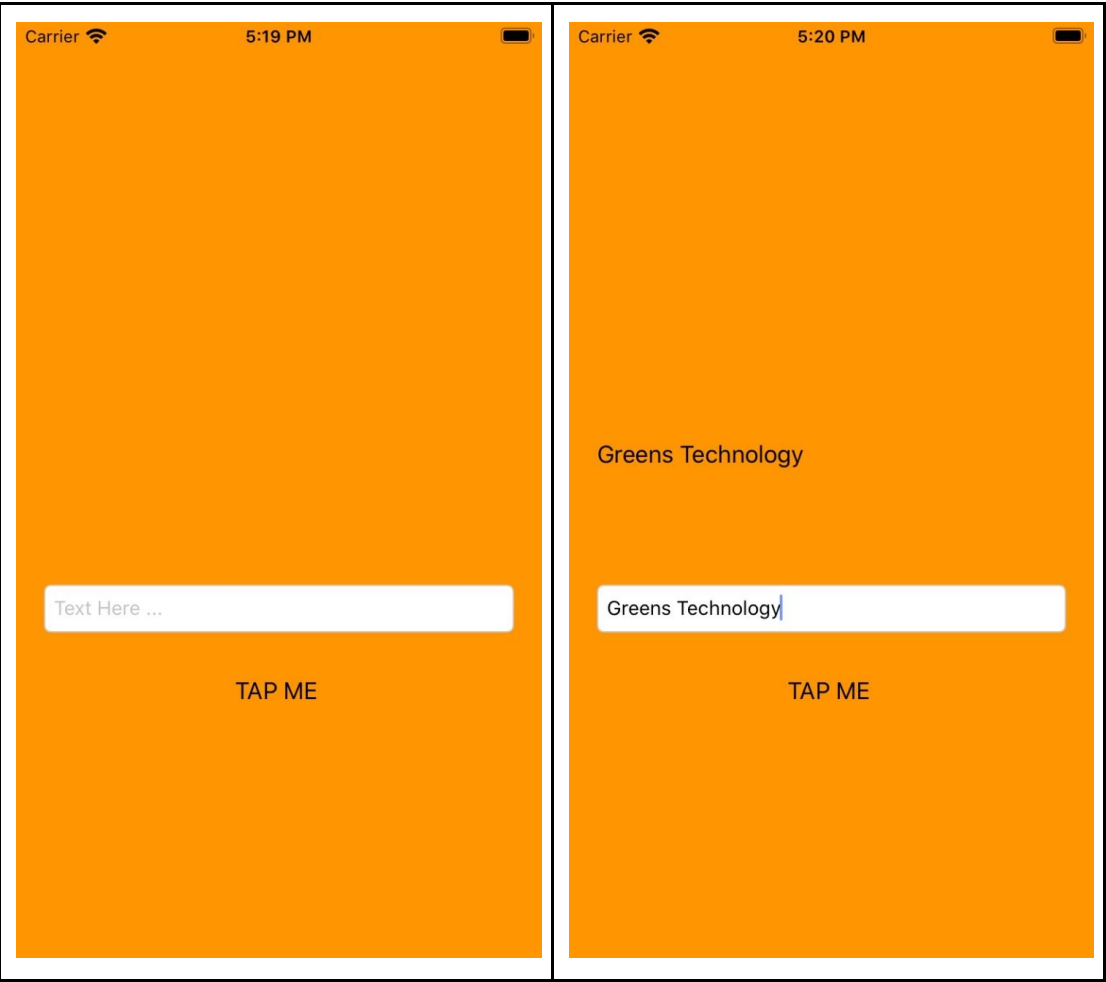

3. Drag one **Label** and **TextField**.

Whatever you type in **TextField** that should be displayed in a label letter by letter.

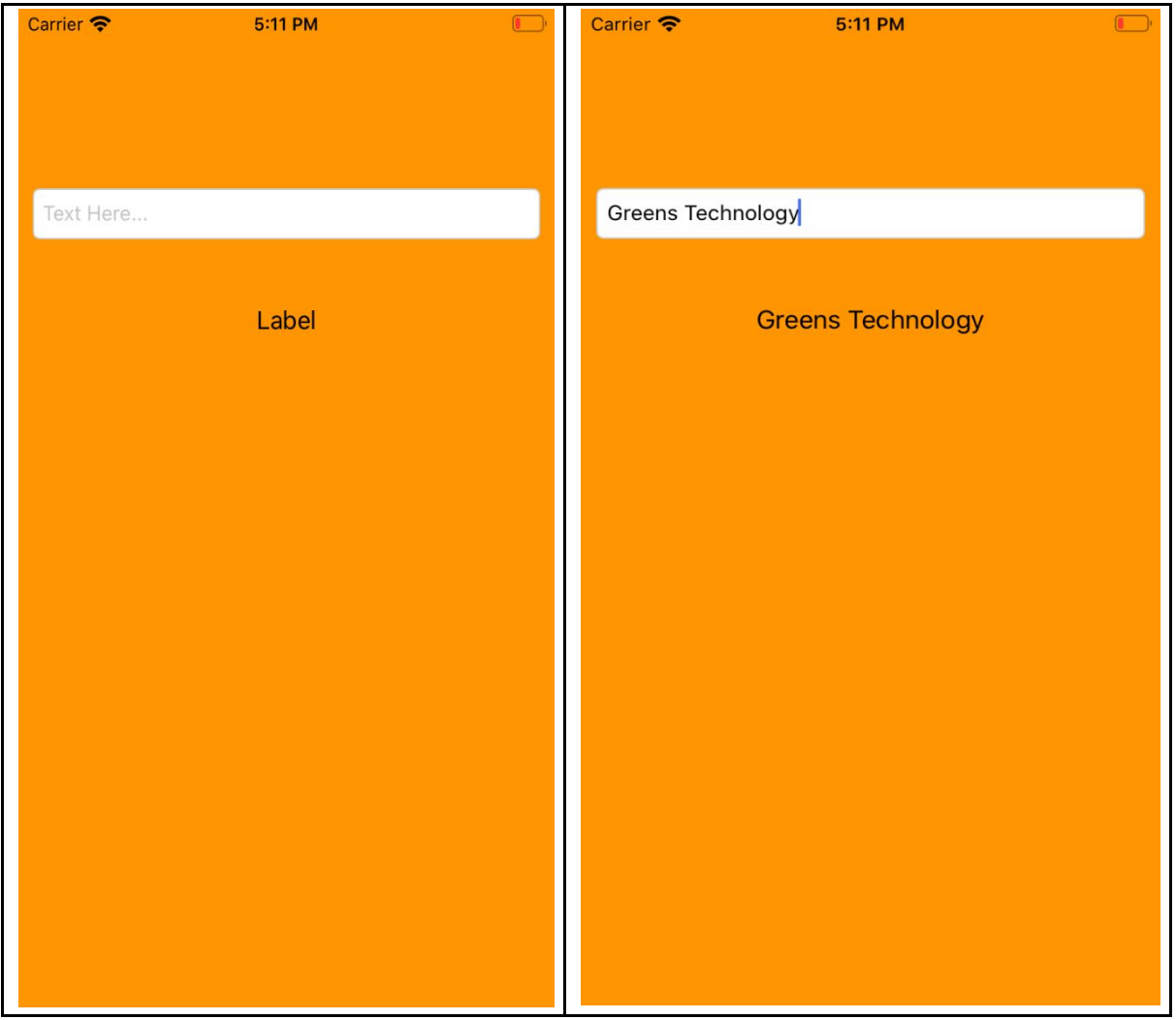

## **4. Addition two numbers in UI**

## Drag **two textField**S,One **Label** and **Button**

The inputs given in the two text fields need to be added and the result shown in the label.

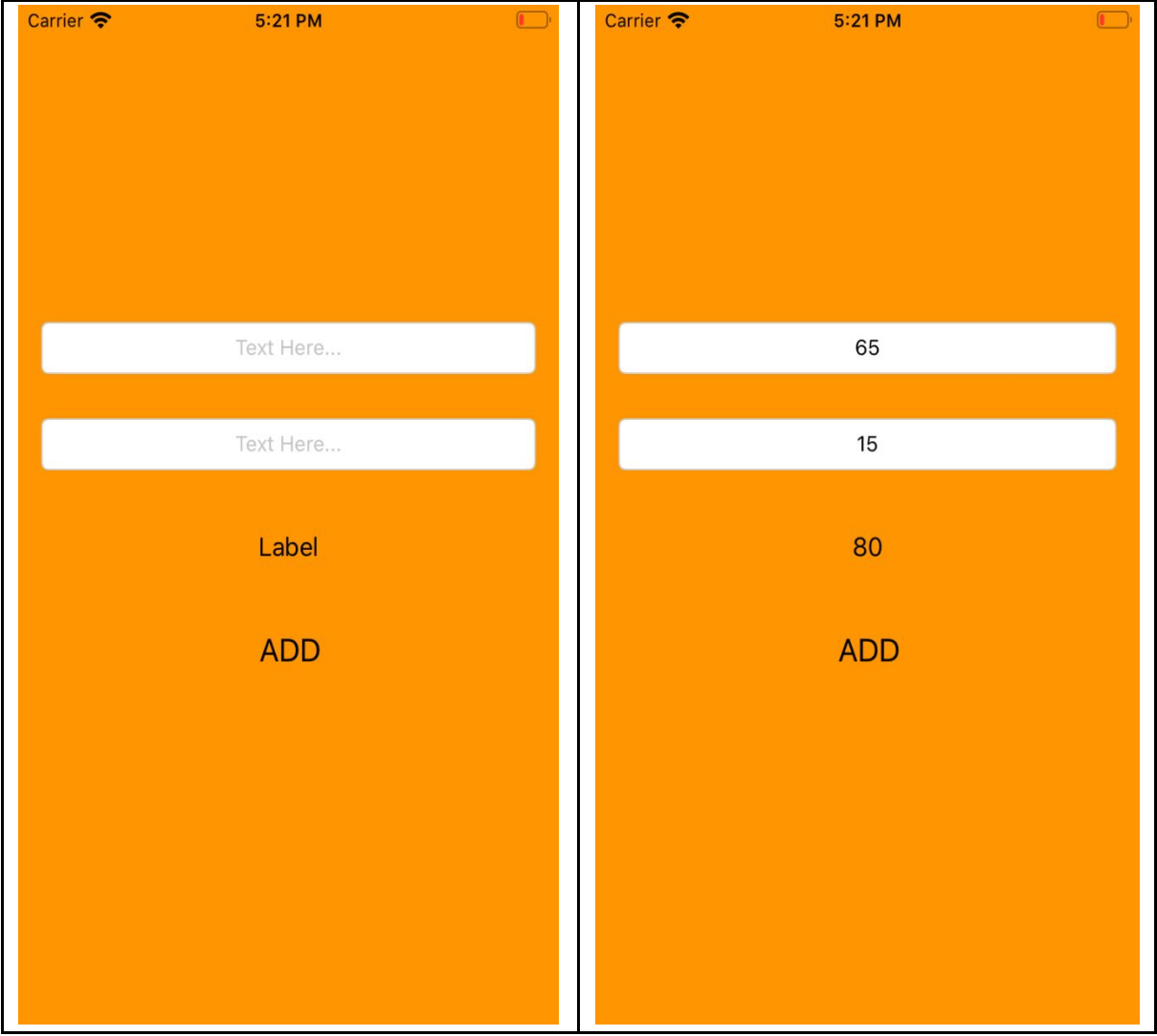

5. Drag One button and Image.

By clicking the button, image has to be shown in a swapping manner.

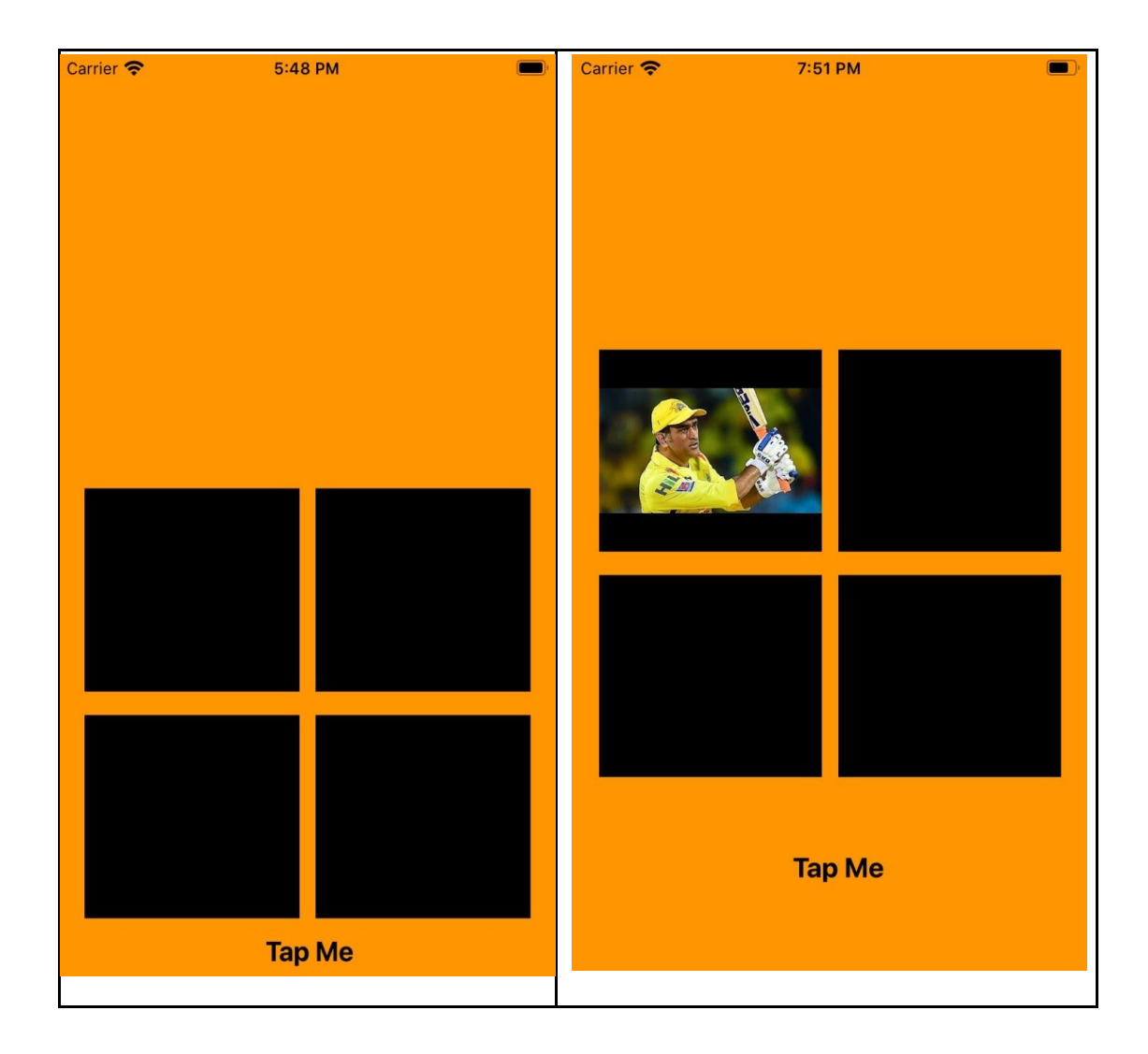

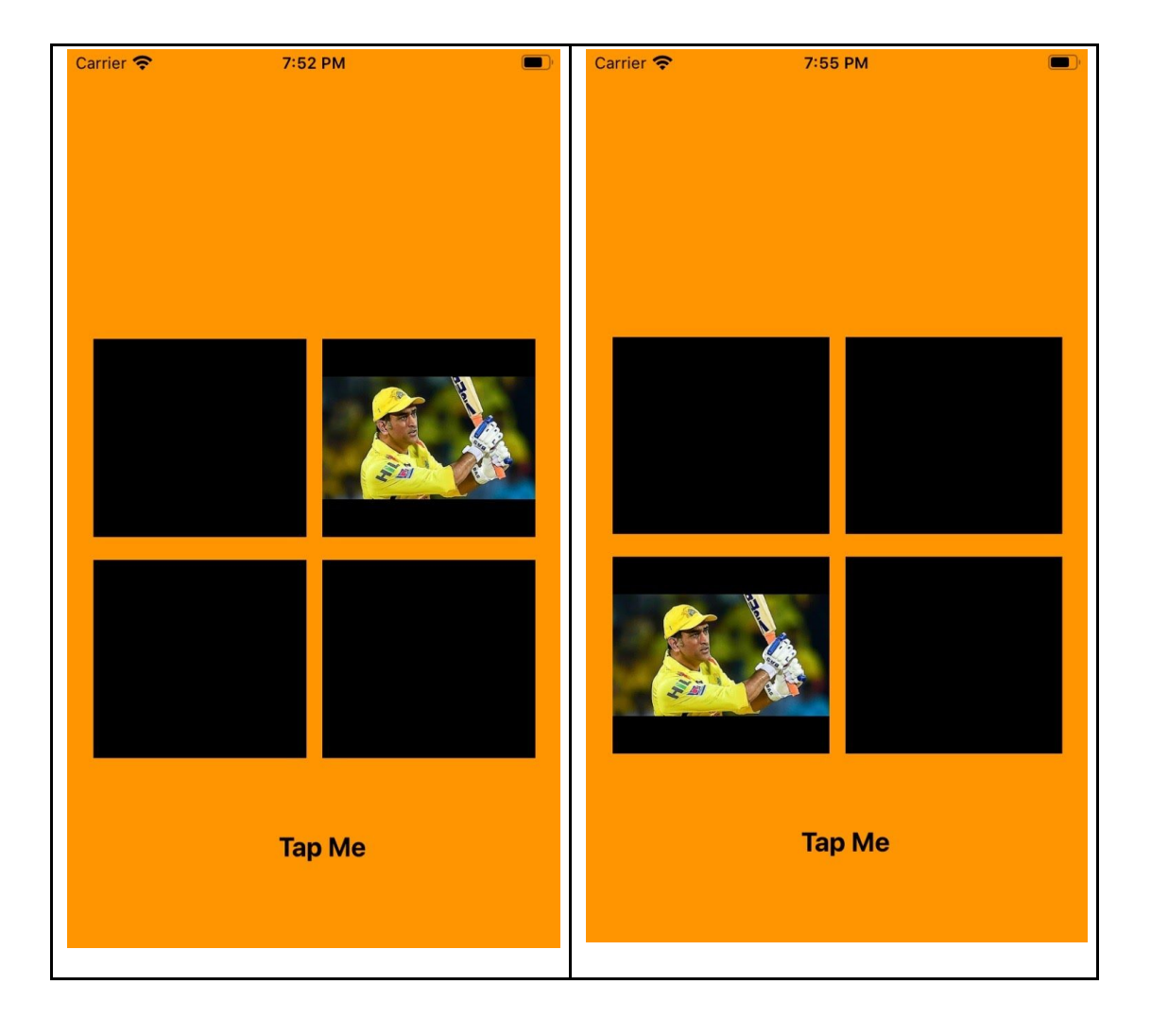